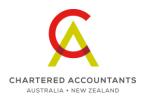

# **Frequently Asked Questions**

# Professional Skepticism eLearning Program

# Why choose the Professional Skepticism for Audit Engagement Leaders eLearning program?

This online program will enhance auditors' ability to apply skeptical thinking on a consistent basis to their audit work. It is a pragmatic, scenario-focused course that provides innovative ways for auditors to grow their skills by challenging their approach to skepticism.

## Who should complete the Professional Skepticism eLearning program?

The program is designed for audit partners and senior managers who manage audit teams. As well as learning about the thought processes underpinning professional skepticism and how to apply this thinking to audit scenarios, the program helps audit leaders to coach their teams to apply professional skepticism.

#### Who developed the program?

Chartered Accountants Australia and New Zealand (CA ANZ) have worked with industry experts to bring auditors the Professional Skepticism e-learning program.

## How do I register for the Professional Skepticism eLearning program?

Please click <u>here</u> for registration. When your application and payment are confirmed, your name and email address will be forwarded to CA ANZ, which will send you an email confirmation with a login ID and password. Please contact Ms. Mona Tam at 2287 7435 if you have any enquiries on the registration procedure.

#### How do I access the Professional Skepticism eLearning program?

- After you have registered for the program, CA ANZ will send you an email confirming your registration and providing information on how to access your account at <a href="https://charteredaccountantsanz.force.com/customer/s/login/">https://charteredaccountantsanz.force.com/customer/s/login/</a>
- You will also receive a separate email with your user name (your email address), instructing you to reset your password.
- Once you have logged into your account, you can click on the 'MyLearning' link (see below) which will automatically log you in to the learning platform for CA ANZ.

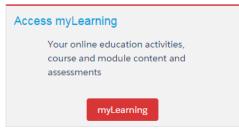

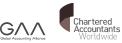

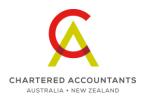

 If at any point you have forgotten your Password click on 'Forgot your password?' on the log in page and you will be sent an email to reset your password.

If you do not receive your registration email or reset password email:

 Check your junk folder as the email may have been misdirected there, or contact the service centre Phone +61 2 9290 5660 or Email service@charteredaccountantsanz.com

# How long will it take me to complete the Professional Skepticism program?

It will take an experienced auditor around two (2) hours to complete the program. You may leave the program at any time. Provided you log out the program by clicking 'Exit' the module will bookmark where you left off.

Do note that if you leave the program running for more than 2 hours without exiting properly, this will not save.

#### How long do I have to complete the program?

You have three (3) months from the date of your registration to complete the program.

#### How many times can I access the program?

You can access the program as many times as you wish during your three (3) month access period.

# I have completed the Professional Skepticism module but it is showing as 'Not accessed/ in progress'. Why could that be?

This may occur if you have accessed the session again after completion but selected 'Start from the beginning' rather than 'Return to your last visited page'.

The program has been designed to capture your last attempt at the module. By selecting Start from the beginning the program registers this new attempt as your last. To avoid this, ensure you select 'Return to your last visited page' when you have completed the program fully.

Note that changes to answers in *Review* mode do not update the original attempt.

# How many CPD hours are attributed to the program?

Based on the expected duration of the programme; 2.5 verifiable CPD hours.

#### Will there be any form of assessment offered for this program?

At the end of the program you will receive a rating summary that records the level of

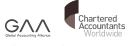

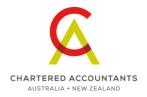

skepticism you displayed during the online learning.

## Will I receive anything at the completion of the program?

On completion of the program you will be able to print a *Certificate of Completion* to recognise that you have completed the program.

### Can I print the program?

The program is designed to be completed online.

# What computer requirements do I need before I can access the program?

Minimum system requirements for accessing the Professional Skepticism eLearning Programme:

| System Requirements                                            | Windows Vista (32 and 64 bit) Windows 7 (32 and 64 bit) Windows 8 (32 and 64 bit) Mac OSX 10.7, 10.8, 10.9 &10.10 |
|----------------------------------------------------------------|----------------------------------------------------------------------------------------------------|
| Browser Requirements<br>(latest browser releases<br>supported) | IE 11, IE 10, IE 9, IE8 Safari (for Apple) 8, 7, & 6. Firefox 32, 31 Chrome 37 Safari for Windows is unsupported. |
| Additional Software                                            | JRE (Java) V7.<br>V6 for Chrome on Mac.<br>Adobe 11 is recommended.                                               |

#### Other Devices

| **····                                |                                                                                                    |
|---------------------------------------|----------------------------------------------------------------------------------------------------|
| iPad                                  | Supported with additional software installed such as Adobe                                                                                                    |
|                                       | Reader.                                                                                                    |
| Blackboard App<br>(Apple and Android) | An App is available; however it is not suggested to use this to undertake the module. For best results you are recommend to use a desktop/laptop PC or Mac. Blackboard has some known compatibility issues with IE11. |

### Who do I contact if I can access the program but it doesn't play properly?

If you are experiencing any issues whilst logged into the Professional Skepticism eLearning program you can contact Ms. Susanna Ng at 2287 7249.

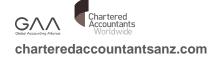